**مجمة جامعة تشرين لمبحوث والدراسات العممية \_ سمسمة العموم الهندسية المجمد )39( العدد )5( 2017 Tishreen University Journal for Research and Scientific Studies - Engineering Sciences Series Vol. (93) No. (5) 7102**

## **A Comparison and analysis study for the performance of virtual machines VMworkstatio.9 and VirtualBox.4 on two computers having different hardware**

**(Received 20 / 8 / 2017. Accepted 31 / 10 / 2017)**

## **ABSTRACT**

This paper compares performance for two of the most used virtualization software VMworkstatio.9 and VirtualBox.4 on two separate computers with different hardware by making several tests on this two software to evaluate performance and obtain results based on chosen criteria and analyze results to reach conclusions on what virtualization software is the best and on what hardware it could be used. Results and measures showed that VirtualBox.4 performed better than VMware workstation.9. Hardware performance comparison gave precedence to the computer having hardware with high specifications.

**Keywords:** Virtualization, performance, VirtualBox, VMware, host OS, Guest OS.

**مجمة جامعة تشرين لمبحوث والدراسات العممية \_ سمسمة العموم الهندسية المجمد )39( العدد )5( 2017**  Tishreen University Journal for Research and Scientific Studies - Engineering Sciences Series Vol. (39) No. (5) 2017

# **دراسة مقارنة وتحميل ألداء اآلالت االفتراضية VMware Workstation9. وVirtualBox4. عمى جهازي حاسب مختمفين بالعتاد الصمب**

**\* تيسير عزت سممان**

**)تاريخ اإليداع 71 / 8 / .7102 ق بل لمنشر في /90 01 / 2017(**

# **ّخص مم**

تقوم هذه الدراسة بمقارنة الأداء لبرنامجين افتراضيين VMware Workstation.9 و VirtualBox.4 وذلك على جهازي حاسب منفصلين ومختلفين من حيث العتاد الصلب من خلال إجراء عدة تجارب على هذين البرنامجين لتقييم الأداء بناءً على محددات تم اختيارها و تحليل النتائج للوصول الى استنتاجات حول أي برنامج ىو األفضل وعمى أي عتاد صمب يمكن اعتماده. أظيرت القياسات والنتائج أن البرنامج االفتراضي VirtualBox4. أعطى أداء أفضل من البرنامج VMware .9Workstation وذلك عمى كل من الحاسبين المستخدمين في الدراسة أما اختبارات العتاد الصلب أعطت أفضلية لجهاز الحاسب الذي يملك عتاد صلب بمواصفات أعمى.

**الكممات المفتاحية**: االفتراضية، األداء، القياس، مقارنة، نظام التشغيل المضيف، نظام التشغيل الضيف.

1

<sup>\*</sup> ماجستير- وزارة النقل- سورية.

#### **مقدمة**

الحوسبة االفتراضية ىي مصطمح يصف مفيوم تشغيل آلة افتراضية او أكثر عمى حاسب فيزيائي واحد، البرمجيات الافتراضية تقوم بمحاكاة العتاد الصلب الأصلي الذي يوفره الجهاز المضيف[1]. أصبحت الافتراضية [2]مستخدمة على نطاق واسع في السنوات الأخيرة في عدة تطبيقات مثل التعليم الالكتروني واتصالات العمل وشبكات التواصل الاجتماعي ونمذجة الحاسب [3] والحوسبة السحابية [4]. الافتراضية مفهوم قديم نسبياً يعود للعام 1960 عندما تم تطويرها لحل بعض المشاكل التي ظهرت في ذلك الوقت [5]. تم تطوير االفتراضية من قبل IBM لتأمين مشاركة الزمن ألجيزة .mainframe تساعد االفتراضية بتوفير المنافع للمنظمات والاعمال من خلال موارد محدودة. الميزات التي تجعل من الحوسبة الافتراضية جذابة هي كثيرة منها خفض التكاليف وتخفيض في حجم الموارد (العتاد الصلب) وتسهيل عمليات الصبيانة. لكن هناك مناطق ال ينصح فييا باستخدام الحواسيب االفتراضية. يعود ىذا التطور في استخدام االفتراضية لتوفر حواسيب ذات سرعات عالية واتصاالت االنترنت المعتمدة عمى كاببلت االلياف الضوئية وكذلك برمجيات افتراضية متقدمة [6]. لكن على الرغم من ذلك فإن هناك كمية قليلة من الأبحاث التي تم اجراؤها حول أداء البرامج الافتراضية. متطلبات الأداء والسرعة العالية يجب أخذها بعين الاعتبار في حال توجب تشغيلها في بيئة حيث البرمجيات العاممة في قطاعات مثل العناية الصحية يتوجب عمييا المرور خبلل عدة طبقات من تعريفات األجيزة قبل الوصول الى القرص الحقيقي أو واجية الشبكة الحقيقية ]7[.

#### **محطة العمل االفتراضية VMware Workstation:9.**

اطلقت من قبل شركة IBM في شهر ايار من عام 1999. تم تطويرها بناءً على الأفكار المستمدة من مشروع نظام تشغيل VM والذي يعود لعام .1960 Vmware Workstation ىي آلة افتراضية تمكن المستخدم من إنشاء آالت افتراضية تعتمد عمى المعمارية 86x أو 64x وتقوم باستضافة أنماط مختمفة من أنظمة التشغيل عمى كل آلة افتراضية ]8[ تستخدم Vmware Workstation إلنشاء وتشغيل عدة آالت افتراضية. بالإضافة الى أنظمة التشغيل المضافة المدعومة من قبل Vmware ، أيضاً هي قادرة على دعم العديد من أنظمة التشغيل المضبفة بشكل كامل مثل Windows و Linux] [9] هي ليست برنامج افتراضي شخصي، لكنيا صممت عمى ىذا المقياس لتستخدم كحل لمشاكل االعمال.

#### **VirtualBox**

ىي آلة افتراضية ذات بنية 86x تم تطويرىا باألصل من قبل Innotek GmbH ثم بيعت لشركة Microsystems Sun ووفي عام 2010 تم شراء Microsystem Sun من قبل شركة Oracle والتي تعتبر اآلن بأن VirtualBox ىو منتج من Oracle[ 10]. تسمح VirtualBox لممحترفين والمستخدمين المنزليين انشاء عدة آلات افتراضية واستضافة أنظمة تشغيل مختلفة من Windows و Linux بنفس الوقت. تعتبر VirtualBox برنامج افتراضي مجاني بالكامل. تسمح للمستخدمين بإنشاء وإعداد الآلات الافتراضية  $\frac{1}{2}$ عمى حواسيبيم الفيزيائية. تدعم VirtualBox أنظمة التشغيل واالقراص الصمبة الوىمية التي تم انشاؤىا باستخدام Vmware ، وبذلك يمكن لــمبرنامج االفتراضي VirtualBox التشغيل والتكامل لآلالت الضيفة والتي تم إعدادىا باستخدام Vmware Workstation يمكن انشاء اآلالت االفتراضية بخطوات بسيطة باستخدام VirtualBox وىي تعمل عمى أنظمة التشغيل المختمفة ]11[ وتسمح لممستخدمين بإنشاء عدد كبير من أنظمة التشغيل الضيف عمى أنظمة تشغيل مضيفة مثل Windows NT، Vista 2003, Server ,XP، Linux ,x3. windows/DOS . الجدول )1( يبين مقارنة لخصائص وميزات كل من البرنامجين االفتراضيين VirtualBox و VMware Ware

| VMware Fusion/Workstation /                                                     | <b>Parallels</b>                                                       |                                                                                                    |                                                                                                    |
|---------------------------------------------------------------------------------|------------------------------------------------------------------------|----------------------------------------------------------------------------------------------------|----------------------------------------------------------------------------------------------------|
| vSphere                                                                         | <b>Workstation/Desktop</b>                                             | <b>VirtualBox</b>                                                                                                    | الميزةFeature                                                                                                    |
| Windows 2000, XP, 2003, Vista, 7, 8,<br>Linux (32bit and 64bit), Mac OS X       | Windows XP, Vista, 7,<br>Linux, OS X                                   | Windows XP, 2003, Vista, 2008 Server, Windows 7, 2012<br>Server, Windows 8, Linux, Mac OS X, Solaris 10U5+,<br>OpenSolaris, FreeBSD                                      | Supported host operating systems<br>أنظمة التشغيل المضبفة المدعومة                                                                                      |
| DOS, Windows 3.1, 95, 98, NT, 2000,<br>XP, Vista, 7, 8, Linux, FreeBSD, Solaris | DOS, Windows 3.1, 95,<br>98, NT, 2000, XP, Vista,<br>7, 8, Linux, OS/2 | DOS, Windows 3.1, 95, 98, NT, 2000, XP, Vista,<br>Windows 7, Windows 8, Windows Server<br>2003/2008/2012, Linux, OpenBSD, FreeBSD, OS/2,<br>Solaris, OpenSolaris, others | Supported guest operating systems<br>أنظمة التشغيل الضبفة المدعومة                                                                                      |
| Yes                                                                             | yes                                                                    | Yes                                                                                                    | 64bit host OS support<br>دعم لأنظمة التشغيل المضبفة64 بت                                                                                                |
| Yes                                                                             | yes                                                                    | Yes                                                                                                    | 64bit guest OS support<br>دعم لأنظمة التشغيل المضيفة 64 بت                                                                                              |
| Yes                                                                             | yes                                                                    | Yes                                                                                                    | Intel VT-x support (CPU<br>virtualization extensions(<br>دعم للإضافات الظاهرية لمعالجات انتل                                                            |
| Yes                                                                             | yes                                                                    | Yes                                                                                                    | AMD-V support (CPU virtualization<br>extensions(<br>دعم للإضافات الظاهرية لمعالجات AMD                                                                  |
| up to $4$                                                                       | up to $5$                                                              | up to $36$                                                                                                    | Virtual network cards<br>بطاقات شبكة افتراضية                                                                                                    |
| <b>IDE or SCSI</b>                                                              | IDE (up to 4)                                                          | IDE or SATA (up to 32 disks in a guest) or SCSI                                                                                                    | Virtual Disk Controller<br>متحكم افتراضي للأقراص الصلبة                                                                                                 |
| Yes                                                                             | yes                                                                    | Yes                                                                                                    | USB support   دعم للمنفذ التسلسلي                                                                                                    |
| No                                                                              | no                                                                     | yes                                                                                                    | iSCSI support (VMs can directly<br>(access storage servers over iSCSI<br>دعم iSCSI (يمكن للآلات الاقتراضية الوصول<br>المباشر الى مخدم التخزين عبر ISCSI |
| Yes                                                                             | up to $4$                                                              | up to $4$                                                                                                    | المنافذ التسلسليةSerial ports                                                                                                    |
| Yes                                                                             | up to $3$                                                              | up to $2$                                                                                                    | التفرعية  المنافذParallel ports                                                                                                    |
| No                                                                              | no                                                                     | yes                                                                                                    | الكتابة على الأقراصCD/DVD writing                                                                                                    |
| Limited                                                                         | no                                                                     | yes (OpenGL 1.5)                                                                                                    | تسريع ثلاثي الابعاد3D acceleration                                                                                                    |
| n/a                                                                             | no                                                                     | yes                                                                                                    | دعم لصور Support of VMware images<br>الآلات الافتراضية                                                                                                  |
| Yes                                                                             | no                                                                     | yes                                                                                                    | <b>Headless operation</b><br>تشغيل بدون نرويسة                                                                                                    |
| Limited                                                                         | no                                                                     | Integrated RDP server                                                                                                    | Remote VM access<br>وصول الألات الافتراضية عن بعد                                                                                                    |
| No                                                                              | no                                                                     | نعم، أجهزة منتوعةYes, arbitrary devices                                                                                                    | Remote USB support<br>دعم للمنفذ التسلسلي عن بعد                                                                                                    |
| Yes                                                                             | yes                                                                    | yes                                                                                                    | Seamless Windows<br>نوافذ مستمرة                                                                                                    |
| Yes                                                                             | yes                                                                    | yes                                                                                                    | <b>Shared Folders</b><br>المجلدات المشتركة                                                                                                    |
| Yes                                                                             | no                                                                     | yes                                                                                                    | Guest power status reporting                                                                                                    |
| Yes                                                                             | no                                                                     | Full API, 100% scriptable واجهة برمجة التطبيقات كاملة                                                                                                    | <b>API</b><br>واجهة برمجة التطبيقات                                                                                                    |

**الجدول )1( ميزات وخصائص VirtualBox وVMware.**

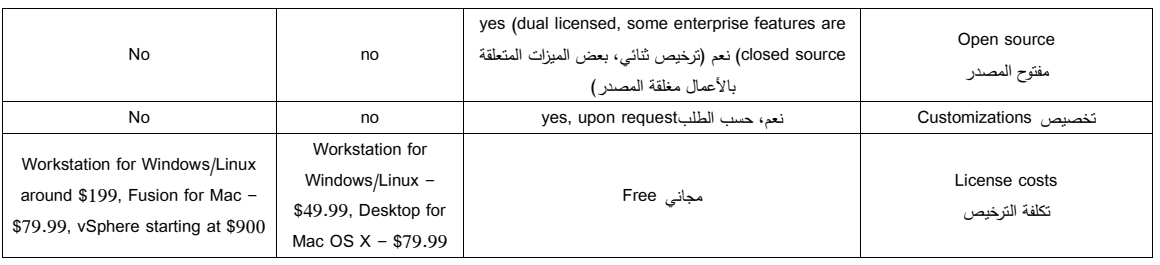

## **أهمية البحث وأهدافه:**

هذا البحث موجه للتعرف على الآلات الافتراضية VirtualBox.4 و VMware Workstation.9 وتجربة استخداميا عمى نظام التشغيل Pro 10 Windows وذلك عمى جيازي حاسب مختمفين ولدييما عتاد صلب مختلف واختبار هذه الآلات الافتراضية على هذين الحاسبين من خلال إنشاء آلات افتراضية وتحميل انظمة نشغيل ضيفة داخلها واخذ قياسات بناءً على ازمنة النتصيب لانظمة التشغيل الضيفة، ازمنة الإقلاع، أزمنة إعادة الإقلاع، أزمنة الإغلاق، أزمنة تسجيل الدخول والخروج. كذلك اختبار أداء جهازي الحاسب في حالة عمل البرامج الافتراضية وتشغيل الآلات الافتراضية التي تم إنشاؤها ثم أخذ قياسات لسرعة الذواكر ، قياس عمليات المعالج (عمليات الفاصلة العائمة، عمليات الاعداد الصحيحة، عمليات خوارزمية MD5)، قياس عدد الإطارات في الثانية للرسوميات ثلاثية الابعاد، سرعة الكتابة على القرص الصلب. هذه الدراسة ستكون مفيدة للمهتمين بالعمل على الآلات الافتراضية من خلال تحديد أي برنامج افتراضي للاستخدام وعلى أي عتاد صلب يجب اعتمادها. أيضا تقدم هذه الدراسة مجموعة من التوصيات لأبحاث وتجارب مستقبلية يمكن إجراؤها على اآلالت االفتراضية التي تم ذكرىا.

### **طريقة العمل**

تعتمد طريقة العمل عمى تجريب برنامجين من اآلالت االفتراضية عمى جيازي حاسب منفصمين ومختمفين من حيث العتاد الصمب وتنصيب نوعين من أنظمة التشغيل XP Windows و Ubuntu .10.11desktop عمى كل آلة افتراضية، ثم أخذ قياسات ألزمنة مثل زمن تنصيب كل نظام تشغيل، زمن إعادة التشغيل لكل نظام تشغيل، زمن إيقاف التشغيل لكل نظام تشغيل، زمن إغبلق كل نظام تشغيل، زمن تسجيل الدخول وزمن تسجيل الخروج لكل نظام تشغيل. كذلك أخذ قياسات من داخل أنظمة التشغيل الضيفة لعمميات القراءة/الكتابة عمى القرص الصمب، استخدام الذاكرة RAM، عمميات الفاصمة العائمة وأداء الرسوميات. ثم مقارنة النتائج التي تم الحصول عليها وإجراء تحليل حول أفضل برنامج الة افتراضية وكذلك مقارنة بين أداء كل من الحاسوبين.

## **األدوات والبرمجيات المستخدمة**

جياز حاسب ال بتوب SMSUNG بالمواصفات التالية: Intel Celeron Dual Core 1.1GHz معالج GB2 ذاكرة

نظام تشغيل 10 Windows Pro 32 بت. جياز حاسب مكتبي HP بالمواصفات التالية: Intel ® Core ™ i3-6100 CPU 3.7 GHz معالج GB4 ذاكرة نظام تشغيل 10 Windows Pro 64 بت. البرامج االفتراضية: Workstation.9 VMware Oracle VirtualBox. VirtualClone.5• ISO بالصيغة Windows XP نسخة ISO بالصيغة 11.10.Ubuntu Desktop نسخة Novabench.3.0.4 برنامج

ساعة إيقاف رقمية FreeStopwatch4.0.0.0.

**آلية العمل** 

في البداية القيام بتنصيب نظام التشغيل المضيف Windows 10 Pro عمى الحاسوبين، ثم القيام بتنصيب البرامج االفتراضية VMware وVirtualBox عمى كبل جيازي الحاسب. في اآللة االفتراضية VMware نقوم بإنشاء آلتين افتراضيتين األولى لنظام التشغيل الضيف XP Windows والثانية لنظام التشغيل الضيف Ubuntu desktop.11.10. بعد ذلك تنصيب البرنامج VirtualClone من أجل استخدامه كسواقة وىمية من أجل تنصيب نظامي التشغيل الضيفين. كذلك تنصيب برنامج ساعة اإليقاف الرقمية عمى جيازي الحاسب المضيفين.

يتم إعداد اآللة االفتراضية لنظام التشغيل الضيف XP Windows وكذلك Ubuntu وفق البارامترات التالية وذلك عمى كل من جيازي الحاسب وعمى كل من البرنامجين االفتراضيين VMware وVirtualBox كما في الشكل (1):

GB1 الذاكرة

المعالج 1

القرص الصمب 10GB

بعد االنتياء من إعداد اآللة االفتراضية يتم تحميل السواقة الوىمية بممف نظام تشغيل الضيف ومتابعة الخطوات ثم القيام بتنصيبو ضمن االلة االفتراضية كما لو ان التنصيب يتم عمى جياز حاسب حقيقي. بعد االنتياء يتم الحصول عمى نظامي تشغيل Windows Xp وUbuntu ضمن برنامج VMware وكذلك ضمن برنامج VirtualBox على الجهاز المضيف الأول اللابتوب ونفس الشيء ينطبق على الجهاز الثاني المكتبي. إعدادات الآلة الافتراضية من أجل انظمة التشغيل الضيفة على البرنامج الافتراضي VirtualBox.4

والبارامترات المستخدمة موضحة في الشكل (1). الشكل (2) يظهر الآلة الافتراضية في حالة العمل للنظام الضيف .11.10Desktop Ubuntu عمى اآللة اإلفتراضية.9Workstation VMware:

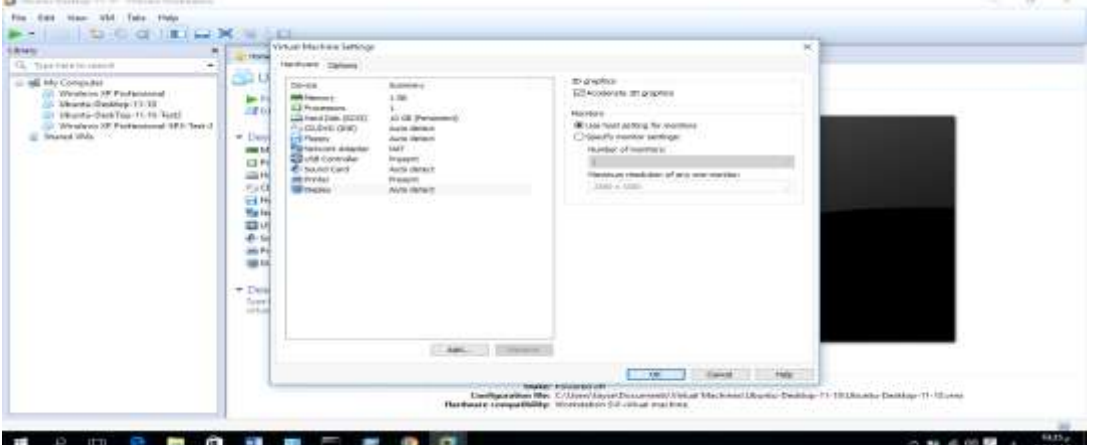

**الشكل )1( اعدادات االلة االفتراضية من أجل نظام التشغيل الضيف.**

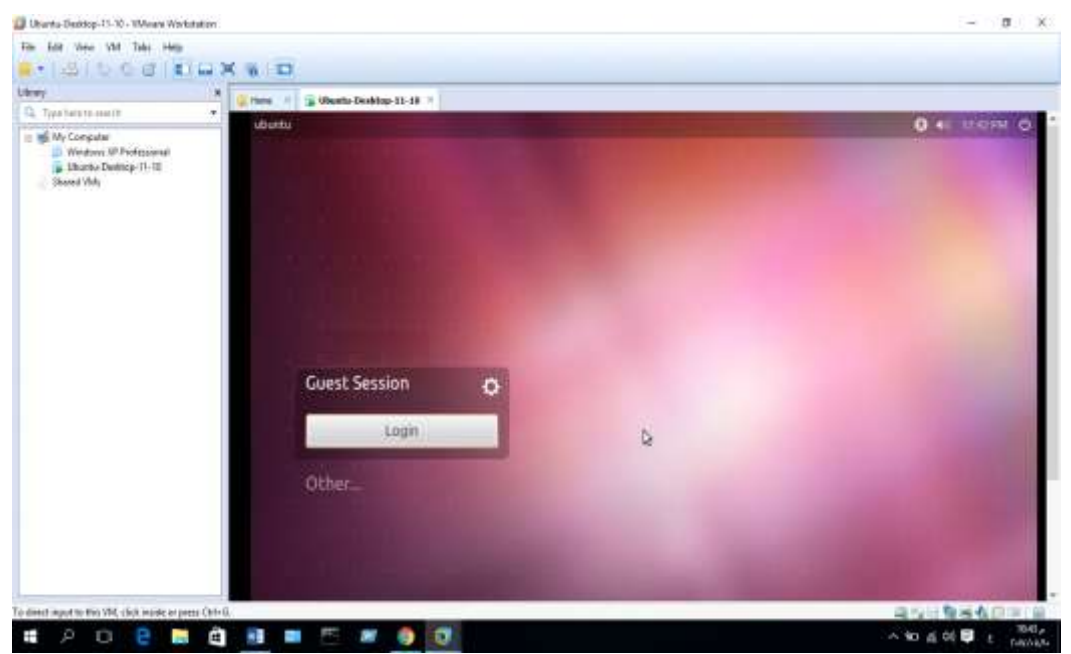

**الشكل )2( االلة االفتراضية VMware في حالة العمل حيث تظهر شاشة تسجيل الدخول لنظام تشغيل الضيف Desktop Ubuntu**

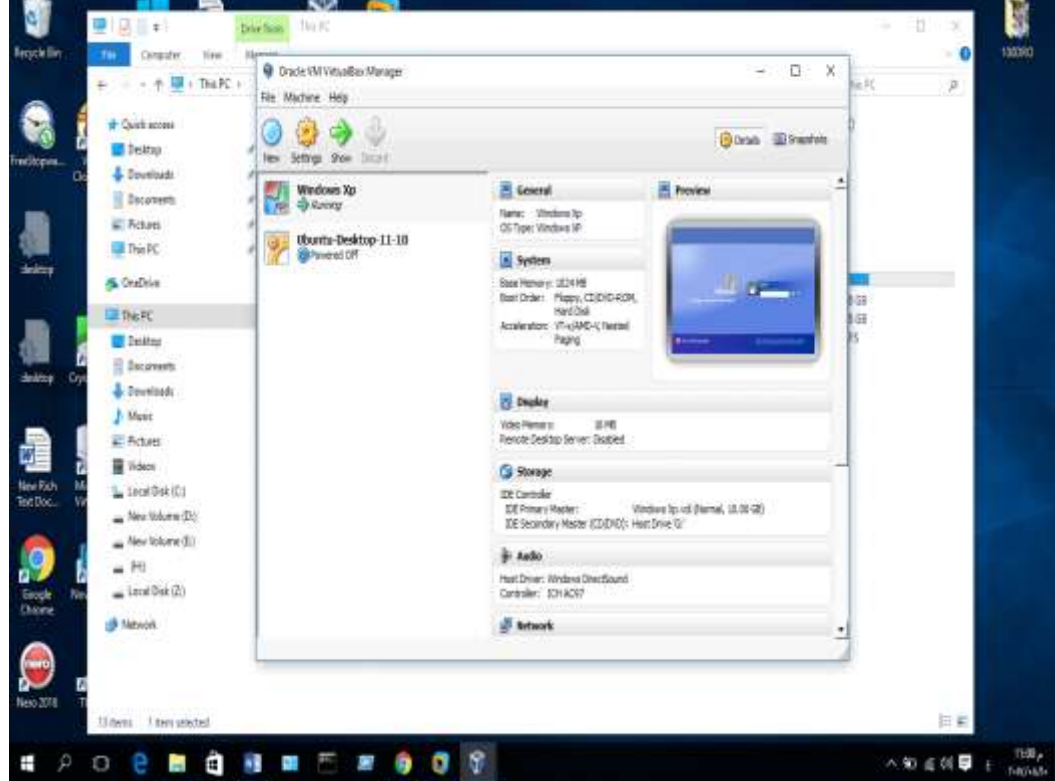

**الشكل )3( االلة االفتراضية VirtualBox في حالة العمل حيث تظهر شاشة تسجيل الدخول لنظام تشغيل الضيف XP Windows** بعد االنتياء من تحميل كافة البرامج وأنظمة التشغيل الضيفة ضمن اآلالت االفتراضية عمى كبل جيازي الحاسب سوف يكون لدينا برنامجين افتراضيين في كل منيما آلتين افتراضيتين لنظامي التشغيل الضيف الشكل )3( يوضح البرنامج االفتراضي .4VirtualBox في حالة العمل ويظير بداخمو اآللتين االفتراضيتين لكل من نظامي التشغيل الضيفين. تم تنظيم البرامج الافتراضية والآلات الافتراضية التي تحويها في الجدول (2): **الجدول )2( يوضح نظام التشغيل المضيف واآلالت االفتراضية التي تم انشاؤها عميه**

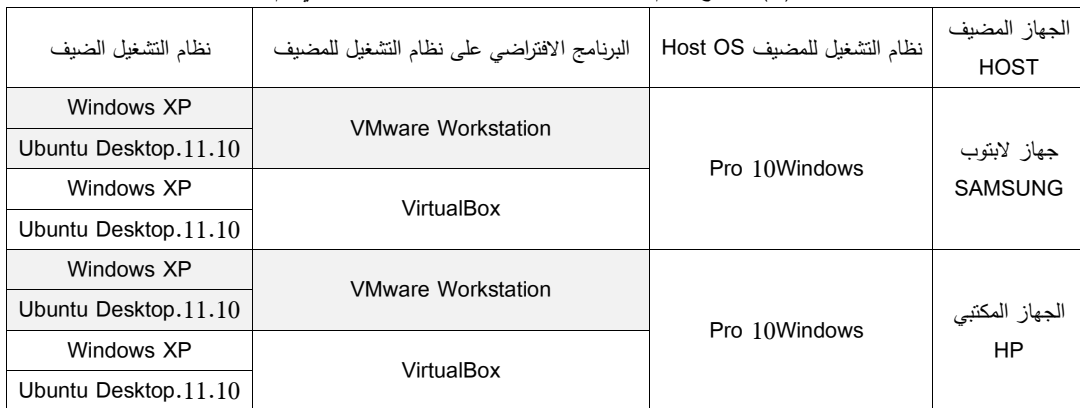

#### **القياسات والتحقق**

قياس زمن تنصيب نظام التشغيل الضيف عمى اآللة االفتراضية التي تم انشاؤىا لو عمى نظام التشغيل المضيف في جيازي الحاسب:

يتم تحميل ممف ISO الخاص بنظام التشغيل الضيف سواء كان XP Windows أو

.11.10Desktop Ubuntu في السواقة االفتراضية VirtualClone والذي يمكن الحصول عميو إما من الانترنت أو يمكن نسخه من القرص الأصلي بواسطة أحد برامج النسخ المعروفة ولهذه الغاية تم استخدام برنامج النسخ Nero. بعد ذلك يتم بدء اآللة االفتراضية الخاصة بـــنظام التشغيل الضيف حيث يتم تنصيب نظام التشغيل ىذا كما لو أن العممية تتم عمى جياز حاسب حقيقي، يتم تشغيل ساعة التوقف لحظة بدء تشغيل الألة الافتراضية ويتم إيقافها لحظة ظهور شاشة تسجيل الدخول للنظام الضيف. بعد اجراء هذه العملية لكل من نظاميXP Windows وUbuntu، نتائج قياس زمن التنصيب ألنظمة التشغيل الضيفة تم تنظيميا في الجدول (3) والشكل (4) يظهر المقارنة بين أزمنة التتصيب لأنظمة التشغيل الضيفة على البرنامجين االفتراضيين حيث تم أخذ االزمنة بالثواني.

| نظام التشغيل المضبف  | نظام التشغيل الضبف Guest OS | VirtualBox | <b>VMWare</b> |
|----------------------|-----------------------------|------------|---------------|
| Windows 10 Pro       | Windows XP Professional     | 1255       | 2130          |
| <b>SAMSUNG</b>       | Ubuntu Desktop.11.10        | 745        | 890           |
|                      | Windows XP Professional     | 550.8      | 600.59        |
| Windows 10 Pro<br>НP | Ubuntu Desktop.11.10        | 564.24     | 522           |

الجدول (3) زمن تنصيب أنظمة التشغيل الضيفة ضمن الآلات الافتراضية (الأقل هو الافضل).

قياس زمن اإلقبلع ألنظمة التشغيل الضيفة ضمن اآلالت االفتراضية:

يتم أخذ زمن البدء لحظة إعطاء أمر اإلقبلع وذلك من خبلل خيار Machine Virtual Start ثم إيقاف العداد لحظة ظيور شاشة تسجيل الدخول. تم إجراء التجربة ثبلث مرات لكبل اآللتين االفتراضيتين ثم أخذ المتوسط للقراءات الثلاث (الزمن بالثواني). قياسات زمن الإقلاع الوسطي تم تنظيمها في الجدول (4) والشكل (5) يوضح المقارنة بين أزمنة الإقلاع لأنظمة التشغيل الضيفة بالثواني حيث يعتبر الزمن الأقل هو الأفضل.

**الجدول )4( زمن اإلقالع الوسطي ألنظمة التشغيل الضيفة ضمن اآلالت االفتراضية عمى الجهازين المضيفين**

| الجهاز  | نظام التشغيل الضيف Guest OS | VirtualBox | <b>VMWare</b> |
|---------|-----------------------------|------------|---------------|
| Laptop  | Windows XP Professional     | 21.09      | 35.70         |
|         | Ubuntu Desktop.11.10        | 29.03      | 68.32         |
| Desktop | Windows XP Professional     | 10.60      | 21.67         |
|         | Ubuntu Desktop.11.10        | 31.00      | 17.33         |

قياس زمن إعادة اإلقبلع ألنظمة التشغيل الضيفة ضمن اآلالت االفتراضية عمى الجيازين المضيفين:

تم قياس الزمن من لحظة إعطاء أمر إعادة اإلقبلع لآللة االفتراضية حتى لحظة ظيور شاشة تسجيل الدخول لنظام التشغيل الضيف، تم أخذ متوسط لثبلث قراءات مرات وكانت النتائج كما في الجدول )5( حيث الزمن بالثواني والمقارنة بين أزمنة إعادة الإقلاع يوضحها الشكل (6) حيث الزمن الأقل هو الافضل.

| الجهاز  | نظام التشغيل الضبف Guest OS | VirtualBox | <b>VMWare</b> |
|---------|-----------------------------|------------|---------------|
| Laptop  | Windows XP Professional     | 15.88      | 35.85         |
|         | Ubuntu Desktop.11.10        | 26.76      | 59.56         |
| Desktop | Windows XP Professional     | 29.97      | 30.50         |
|         | Ubuntu Desktop.11.10        | 29.29      | 17.98         |

**الجدول )5( متوسط زمن إعادة التشغيل لمنظامين Win Xp وUbuntu عمى الجهازين المضيفين.**

قياس زمن إيقاف التشغيل ألنظمة التشغيل الضيفة عمى الجيازين المضيفين:

يتم بدء الزمن لحظة إعطاء االمر لآللة االفتراضية باإليقاف ويوقف المؤقت لحظة التوقف التام. تمت أخذ القياسات لثلاث مرات ثم أخذ المتوسط . الجدول (6) يوضح متوسط القراءات لأزمنة إيقاف التشغيل لأنظمة التشغيل الضيفة على الآلات الافتراضية والشكل (7) يوضح المقارنة بين هذه الازمة بالثواني حيث الزمن الاقل هو الأفضل.

**الجدول )6( زمن إيقاف التشغيل الوسطي ضمن اآلالت االفتراضية عمى الجهازين المضيفين بالثواني )األقل هو االفضل(**

| الجهاز  | نظام التشغيل الضيف Guest OS | VirtualBox | <b>VMware</b> |
|---------|-----------------------------|------------|---------------|
| Laptop  | Windows XP Professional     | 5.09       | 22.00         |
|         | Ubuntu Desktop.11.10        | 15.38      | 16.57         |
| Desktop | Windows XP Professional     | 8.33       | 11.33         |
|         | Ubuntu Desktop.11.10        | 17.67      | 14.33         |

قياس زمن تسجيل الدخول ألنظمة التشغيل الضيفة ضمن اآلالت االفتراضية عمى الجيازين المضيفين:

تم قياس الزمن لحظة بدء عملية تسجيل الدخول وإيقاف المؤقت لحظة ظهور سطح المكتب لنظام  $\frac{1}{\epsilon}$ تشغيل الضيف مع كافة عناصره، تم أخذ القراءات ثبلث مرات ثم أخذ المتوسط. الجدول )7( يتضمن أزمنة تسجيل الدخول الوسطية لأنظمة التشغيل الضيفة على الآلات الافتراضية والشكل (9) يوضح المقارنة بين هذه األزمة بالثواني حيث الزمن القل ىو االفضل.

| الجهاز  | نظام التشغيل الضيف Guest OS | VirtualBox | <b>VMWare</b> |
|---------|-----------------------------|------------|---------------|
| Laptop  | Windows XP Professional     | 6.00       | 7.03          |
|         | Ubuntu Desktop.11.10        | 17.70      | 20.60         |
| Desktop | Windows XP Professional     | 6.00       | 6.03          |
|         | Ubuntu Desktop.11.10        | 8.23       | 5.17          |

**الجدول )7( متوسط زمن تسجيل الدخول ألنظمة التشغيل الضيفة ضمن اآلالت االفتراضية عمى الجهازين المضيفين.**

قياس زمن تسجيل الخروج ألنظمة التشغيل الضيفة ضمن اآلالت االفتراضية عمى الجيازين

المضيفين:

تم قياس الزمن لحظة بدء عملية تسجيل الخروج وإيقاف المؤقت لحظة ظهور شاشة تسجيل الدخول  $\frac{1}{2}$ لنظام التشغيل الضيف مع كافة عناصره، تم أخذ القراءات ثبلث مرات ثم أخذ المتوسط . الجدول )8( يتضمن نتائج القياس لأزمنة تسجيل الخروج الوسطية بالثواني والشكل (9) يوضح المقارنة بين هذه الازمنة حيث الزمن االقل ىو االفضل.

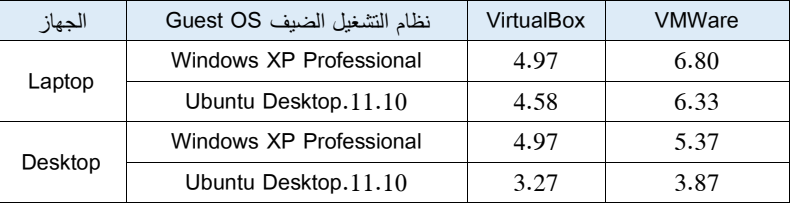

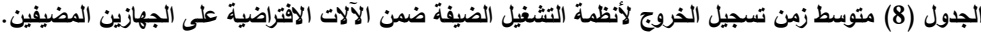

قياس أداء العتاد الصمب لمجياز المضيف أثناء عمل البرامج االفتراضية

قياس أداء العتاد الصمب في حال تشغيل كل من VMware وVirtualBox وتشغيل أنظمة التشغيل الضيفة عمى كل منيا، في ىذه الحالة داخل VMware يتم تشغيل كل من Windows Xp وUbuntu بنفس المحظة وكذلك االمر عمى VirtualBox يتم تشغيل كل من Windows Xp وUbuntu بنفس المحظة ثم أخذ القياسات باستخدام Novabench، ىذه القياسات تم إجراؤىا عمى الجياز المضيف ونشمل ما يلبي:

> قياس أداء المعالج CPU ويشمل: عمميات الفاصمة العائمة. عمميات االعداد الصحيحة. MD5 HASH عمميات قياس أداء الذاكرة RAM.

> > قياس أداء الرسوميات.

قياس أداء القرص الصمب، عمميات الكتابة عمى القرص الصمب.

تم إجراء القياسات ثبلث مرات عمى كل نظام تشغيل مضيف والجدول )9( يتضمن قياسات العتاد الصلب على الجهازين المضيفين. الشكل (10) يوضح المقارنة بين أداء الجهازين بالنقاط.

|                                  | <b>HP</b> Desktop | <b>SAMSUNG</b> | <b>HP Desktop</b> | <b>SAMSUNG laptop</b> |
|----------------------------------|-------------------|----------------|-------------------|-----------------------|
| الاختبار Test                    |                   | laptop         | Score             | Score                 |
| MB/s<br>RAM Speed                |                   |                |                   |                       |
| سرعة الذواكر                     | 9071.333333       | 4599           | 137               | 109                   |
| Floating Point Operations/Second |                   | 26212280       | 539               | 102                   |
| عمليات الفاصلة العائمة بالثانية  | 102905928         |                |                   |                       |
| Integer Operations/Second        |                   | 58591376       |                   |                       |
| عمليات الاعداد الصحيحة بالثانية  | 535530809.3       |                |                   |                       |
| MD5 Hashes Generated/Second      | 1349686           | 337750         |                   |                       |

**الجدول )9( قياسات العتاد الصمب عمى الجهازين المضيفين.**

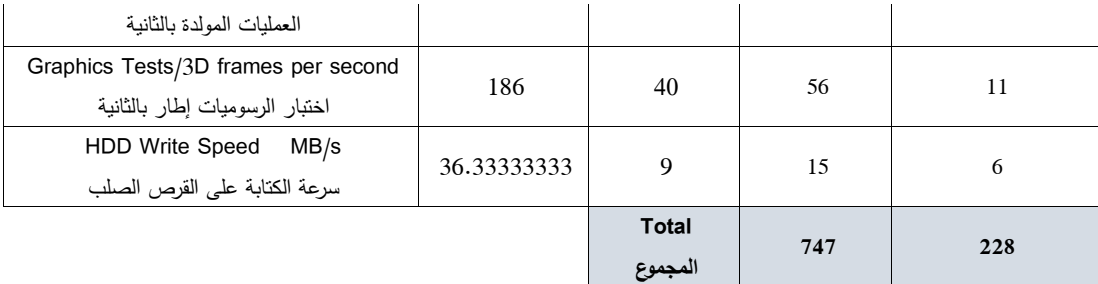

من الجدول (9) نلاحظ تفوق لجهاز الحاسب المكتبي على جهاز اللابتوب من حيث الأداء حيث أعطى نتيجة قدرىا 747 مقابل 228 لجياز البلبتوب.

**تقييم أداء اآلالت االفتراضية:** 

 يمكن إجمال القياسات السابقة في جدول واحد لتقييم البرنامجين االفتراضيين الذين تم استخداميما كما هو موضح في الجدول (12).

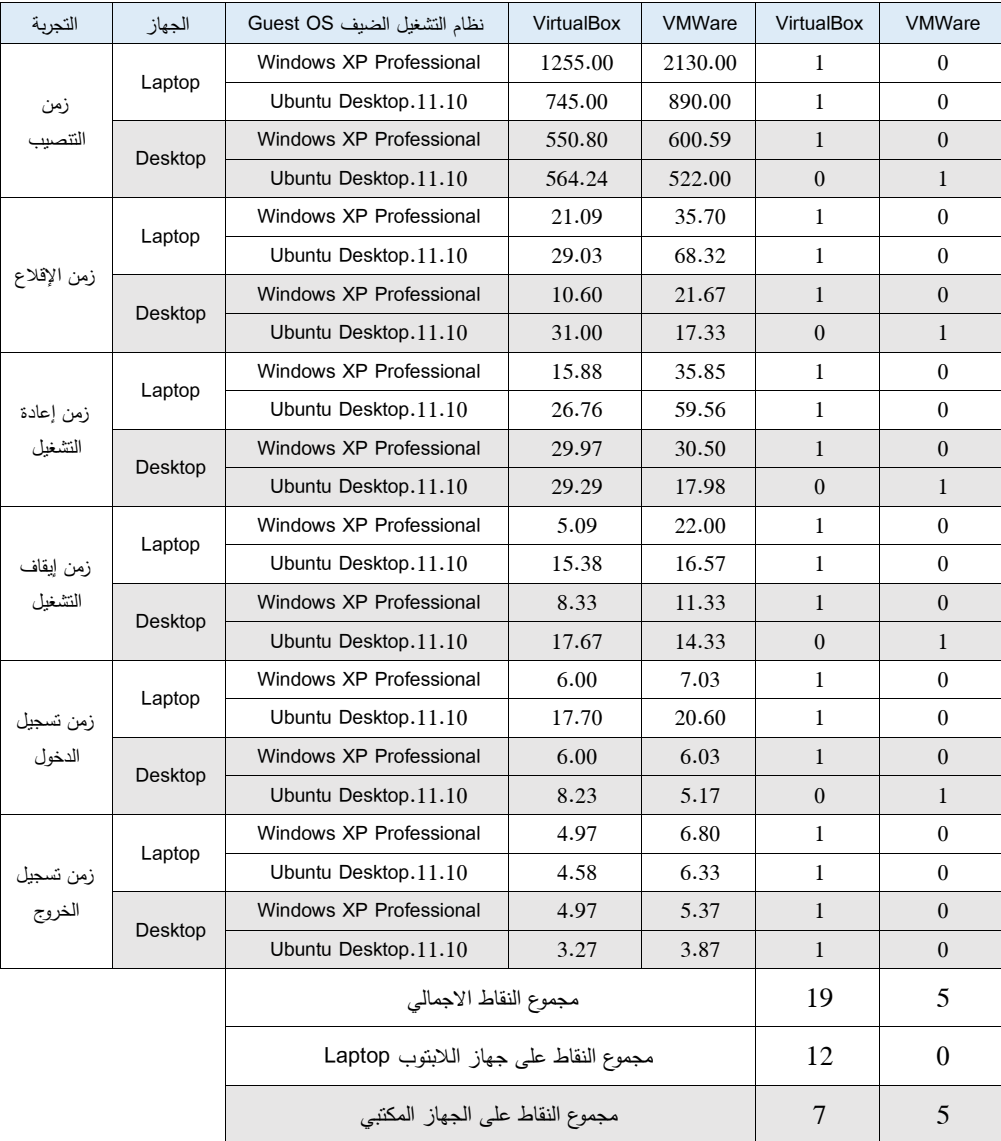

**جدول )12( مقارنة أداء اآلالت االفتراضية حسب التجارب التي أجريت عمى كل من جهازي الحاسب المضيف.**

تم إعطاء الآلة الافتراضية التي أعطت زمناً أقل في التجربة القيمة (1) والقيمة (0) في حال أعطت زمناً أطول، من الجدول السابق تبين أن VirtualBox أعطت أداء أفضل من VMware بمجموع إجمالي قدره )19( نقطة، بينما حصمت workstation VMware عمى مجموع إجمالي قدره )5( وعند إحصاء النقاط التي حصلت عليها حسب جهاز الحاسب الذي تمت عليه القياسات حصلت VirtualBox على مجموع قدره )12( نقطة وذلك عمى جياز البلبتوب المحدود اإلمكانيات بينما حصمت VMware عمى مجموع قدره )0( وهذا يدل على أن VirtualBox مناسبة للعمل على أجهزة بعتاد متواضع كما في حالة جهاز اللابتوب ذي المعالج 1.1GHz الضعيف األداء والذواكر 2GB. وفي حالة الجياز المكتبي ذي المواصفات األعمى معالج 3.5 GHz وذاكرة 4GB حصمت VirtualBox عمى مجموع قدره )7( أما VMware حصمت عمى مجموع قدره (5) حيث يلاحظ هنا تقارب في الأداء بين الآلتين الافتراضيتين وأن النقاط التي حصلت عليها VirtualBox كانت جميعيا من نظام التشغيل Windows Xp باستثناء حالة واحدة ىي حالة تسجيل الخروج لنظام Ubuntu والذي اعطى نقطة التفوق لــ VirtualBox أما VMware فقد كانت جميع نقاطيا من نظام التشغيل Ubuntu. من الجدول )1( يمكن المبلحظة بأن الميزات التي تدعميا VirtualBox أكثر من الميزات التي تدعميا Workstation VMware

#### **تقييم أداء العتاد الصمب:**

من الجدول (11) والشكل (11) تظهر نتائج اختبار العتاد الصلب والتي تبين تفوق أداء الجهاز المكتبي بشكل كبير على جهاز اللابتوب بإمكانياته المتواضعة. التجربة الأخيرة وضعت جهاز اللابتوب للعمل بأقصى طاقته حيث أدى تشغيل البرنامجين الافتراضيين سوية وتشغيل الآلات الافتراضية الأربع (آلتين لـ VirtualBox وآلتين لــ VMware )الى حدوث بطء شديد وعم استجابة نظام التشغيل المضيف حيث تطمبت االستجابة االنتظار عدة دقائق واستغرقت التجربة إلتماميا أكثر من ساعة ونصف وىذا يعود إلى ضعف المعالج ثنائي النواة 1.1GHz بينما عمل الجياز المكتبي بشكل جيد مع نفس التحميل )تشغيل البرنامجين االفتراضيين سوية وتشغيل اآلالت االفتراضية األربع آلتين لـ VirtualBox وآلتين لــ VMware )وذلك يعود إلى قوة المعالج 3.7 GHz والذاكر 4GB .

### **االستنتاجات والتوصيات**

مما سبق أعطت اآللة االفتراضية VirtualBox نتائج أفضل وأثبتت أنيا يمكن أن تعمل عمى عتاد متواضع كما في حالة البلبتوب الذي استخدم في الدراسة لكن تشغيل أكثر من آلة افتراضية واحدة بنفس الوقت سيؤدي إلى تردي في األداء ، كما تتميز VirtualBox بأنيا متوفرة مجاناً بينما VMware تحتاج لرخصة استخدام.

عمل نظام التشغيل المضيف Pro 10 Windows بشكل جيد مع اآلالت االفتراضية. •أعطى الحاسب المكتبي أداءً ممتازا بناءً على النتائج التي تم الحصول عليها في الجدول (11). الذاكرة التي تم تخصيصيا لآلالت االفتراضية كانت بحجم 1024 MB وفي حالة جياز البلبتوب تم إعطاء رسالة تنبيو من قبل VirtualBox بأن الذاكرة المخصصة لآللة االفتراضية تشكل %50 من الذاكرة األساسية لمنظام المضيف لكنيا عممت بشكل جيد مع بعض البطء في عمل نظام التشغيل المضيف، يمكن إجراء دراسة أخرى باستخدام ذواكر افتراضية أقل 512MB عمى سبيل المثال وأخذ قياسات ومقارنة النتائج مع التي تم الحصول عمييا في ىذه الدراسة.

حجم القرص الصمب الذي تم تخصيصو لآلالت االفتراضية كان 10GB وذلك لغاية الدراسة، لكن عند تحميل برامج وتطبيقات على أنظمة التشغيل الضيفة يمكن ألا يكفي هذا الحجم لكن يمكن ببساطة إعادة تخصيص حجم آخر بسيولة.

يمكن إجراء دراسات أخرى باستخدام أنظمة تشغيل وتحميميا عمى اآلالت االفتراضية مثل .المختمفة Linux وتوزيعات Windows 10 ،Windows 7

يمكن استخدام أنظمة تشغيل أخرى لتعمل كنظام تشغيل مضيف مثل XP Windows ، Windows server بتوزيعاته المختلفة.

ىناك آلة افتراضية من شركة مايكروسوفت PC Virtual لكنو غير قابل لمتنصيب عمى 10 Windows ويمكن تنصيبو عمى إصدارات مثل Windows Xp .

اآلالت االفتراضية تؤمن بيئة عمل سيمة حيث يمكن ببساطة حذف االلة االفتراضية أو تغيير إعداداتها دون التأثير على العتاد الصلب أو نظام الملفات للنظام المضيف.

لمحصول عمى أداء جيد لآلالت االفتراضية يفضل استخدام جياز حاسب بمواصفات عالية من حيث المعالج والذواكر.

بما أن اآللة االفتراضية يمكنيا تشغيل عدة أنظمة تشغيل بنفس المحظة، يمكن التوفير في العتاد الصلب من خلال التقليل من عدد أجهزة الحاسب اللازمة لتحميل أنظمة التشغيل المختلفة وهذا بدوره يساهم في نقلبل التكاليف.

**المراجع**

[1]MORABITO [,R. ;](http://ieeexplore.ieee.org/search/searchresult.jsp?searchWithin=%22Authors%22:.QT.Roberto%20Morabito.QT.&newsearch=true) KJÄLLMAN [,J. ;](http://ieeexplore.ieee.org/search/searchresult.jsp?searchWithin=%22Authors%22:.QT.Jimmy%20Kj%C3%A4llman.QT.&newsearch=true) KOMU , <u>M.</u>, *Hypervisors vs. Lightweight Virtualization: A Performance Comparison*, IEEE International Conference on Cloud Engineering, ,2015, pp.386- 390.

[2] AGARWAL ,A. ; LUNIYA, R.; BHATNAGAR, M.; GAIKWAD, M. ;INAMDAR*,* V. *Reviewing the World of Virtualization,* Intelligent Systems Modeling and Simulation (ISMS) 2012 Third International Conference on*, 2012, pp. 554-55.*

[3] RANKOTHGE, W.; Le ,F.; RUSSO ,A.; LOBO, J. "Experimental results on the use of genetic algorithms for scaling virtualized network functions", *Network Function Virtualization and Software Defined Network (NFV-SDN) 2015 IEEE Conference on*, 2015, pp. 47-53.

[4] KAUR, S. ; BHUSHAN, R. *Review Paper on Resource Optimization of Servers Using Virtualization*, IJARCSSE, 2013, pp. 327-332.

[5] MILLER, K.; PEGAH, M. "*Virtualization: virtually at the desktop*," presented at the Proceedings of the 35th annual ACM SIGUCCS fall conference, 2007, Orlando, Florida, USA.

[6] https://en.wikipedia.org/wiki/Virtualization 25/07/2017.

[7] LI, Y.; LI ,W.; JIANG , C. *A Survey of Virtual Machine System: Current Technology and Future Trends*, Third International Symposium on Electronic Commerce and Security (ISECS), 2010, pp. 332-336.

[8] [https://en.wikipedia.org/wiki/VMware\\_Workstation accessed 03/07/2017](https://en.wikipedia.org/wiki/VMware_Workstation%20accessed%2003/07/2017) [9]<http://www.vmware.com/support/pubs> 05/07/2017

[10] [https://www.virtualbox.org/manual/ch01.html 7/07/2017](https://www.virtualbox.org/manual/ch01.html%207/07/2017)

[11] download.virtualbox.org/VirtualBox/5.0.4/UserManual.pdf 05/08/2017

[12] [https://www.virtualbox.org/wiki/VBox\\_vs\\_Others](https://www.virtualbox.org/wiki/VBox_vs_Others) 12/08/2017